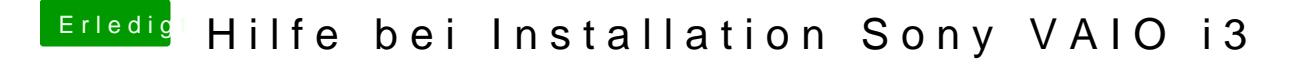

Beitrag von Mocca55 vom 23. Juli 2017, 22:14

Hmm und wie macht man so einen Kext to Patch Eintrag?